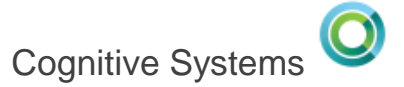

for Busine

#### IBM

**Scott Forstie – [forstie@us.ibm.com](mailto:forstie@us.ibm.com) @Forstie\_IBMi Db2 for i Business Architect**

## **What's New in Db2 for i**

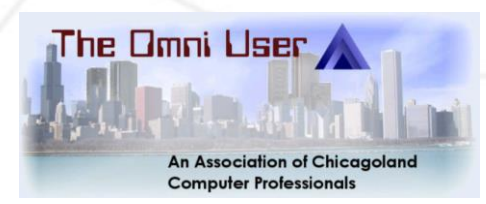

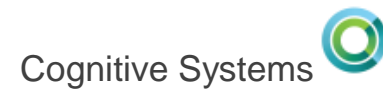

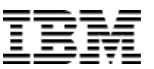

## **Db2 for i**

- **Standard compliant**
- **Secure**
- **Scalable**
- **Functionally Advanced**
- **Excellent Performance**

6.1

Omnifind

DECFLOAT

- **Easier to use**
- **Easier to maintain**

7.1 *XML Support*

- *Encryption enhancements (FIELDPROCs)*
- Result set support in embedded SQL
- *CURRENTLY COMMITTED*
- 

Value Proposition

- *Grouping sets / super groups* **INSERT in FROM**
- VALUES in FROM
- Extended Indicator Variables
- **Expression in Indexes**

**MySQL storage engine** 

- **ROW CHANGE TIMESTAMP**
- *Statistics catalog views*
- CLIENT special registers
- *SQE Stage 6*
- *DDM and DRDA IPv6*
- *Deferred Restore of MQTs and Logicals*
- *Environmental limits*

- 
- 
- 
- *MERGE*
- *Global variables*
- *Array support in procedures*
- Three-part names and aliases
- SQE Logical file support
- *SQE Adaptive Query Processing*
- *EVI enhancements*
- *Inline functions*
- CREATE OR REPLACE
- *Partition table enhancements*
- **Expressions in CALL**
- *TR-timed enhancements*
- **7.2 Row and Column Access Control**
- **XMLTABLE**
- **CONNECT BY**
- **TRANSFER OWNERSHIP**
- **TRUNCATE**
- **More SQL Scalar functions**
- **Named arguments and defaults for parameters**
- **Obfuscation of SQL routines**
- **Array support in UDFs**
- **Timestamp precision**
- **Multiple-action Triggers**
- **Built-in Global Variables**
- **1.7 Terabyte Indexes**
- **Navigator Graphs and Charts**
- **Regular Expressions**
- **SQL Dynamic Compound**
- **UPDATE ROW across partitions**
- **System Limits - IFS**
- **7.3**
- **Temporal Tables**
- **Generated columns for auditing**
- **OLAP Extensions**
- **OFFSET and LIMIT**
- **Inline User-Defined Table Functions**
- **New Aggregate Functions**
- **Index Merge Ordering**
- **EVI Only Access**
- **More Built-in Global Variables**
- **More SQL Scalar functions**
- **Increased routine and view limits**
- **More IBM i Services**
- **CREATE OR REPLACE TABLE**
- **ATTACH & DETACH Partition**
- **Pipelined Table Functions**

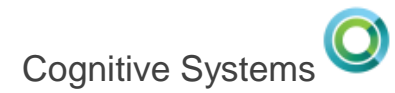

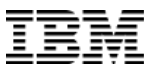

#### **Prioritization Formula**

## We use **customer value**, **cost** and **risk**  to guide our decisions regarding enhancements

Enhancements explained here: [www.ibm.com/developerworks/ibmi/techupdates/db2](http://www.ibm.com/developerworks/ibmi/techupdates/db2)

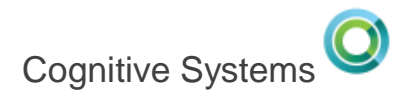

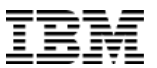

#### **Requests For Enhancement**

## Levy your requirement, vote on Open requirements: **[http://ibm.biz/IBMi\\_RFE](http://ibm.biz/IBMi_RFE)**

### How-to Article:

#### <https://www.ibm.com/developerworks/ibmi/library/i-ibm-rfe-trs/>

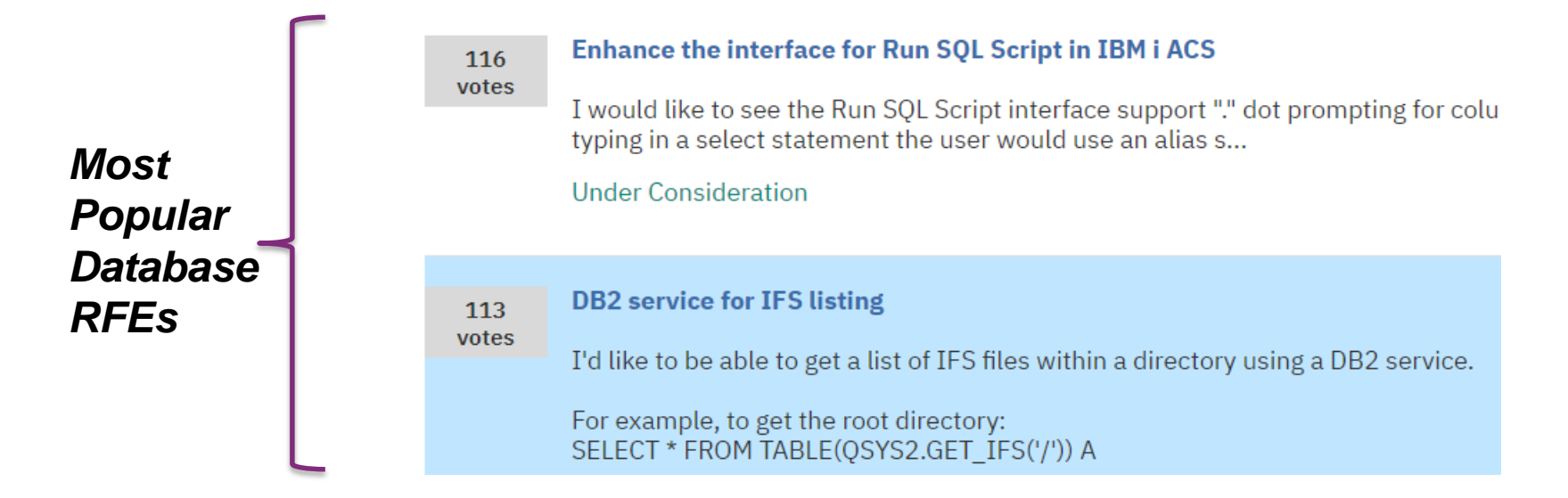

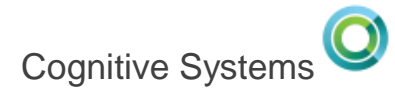

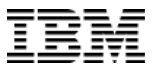

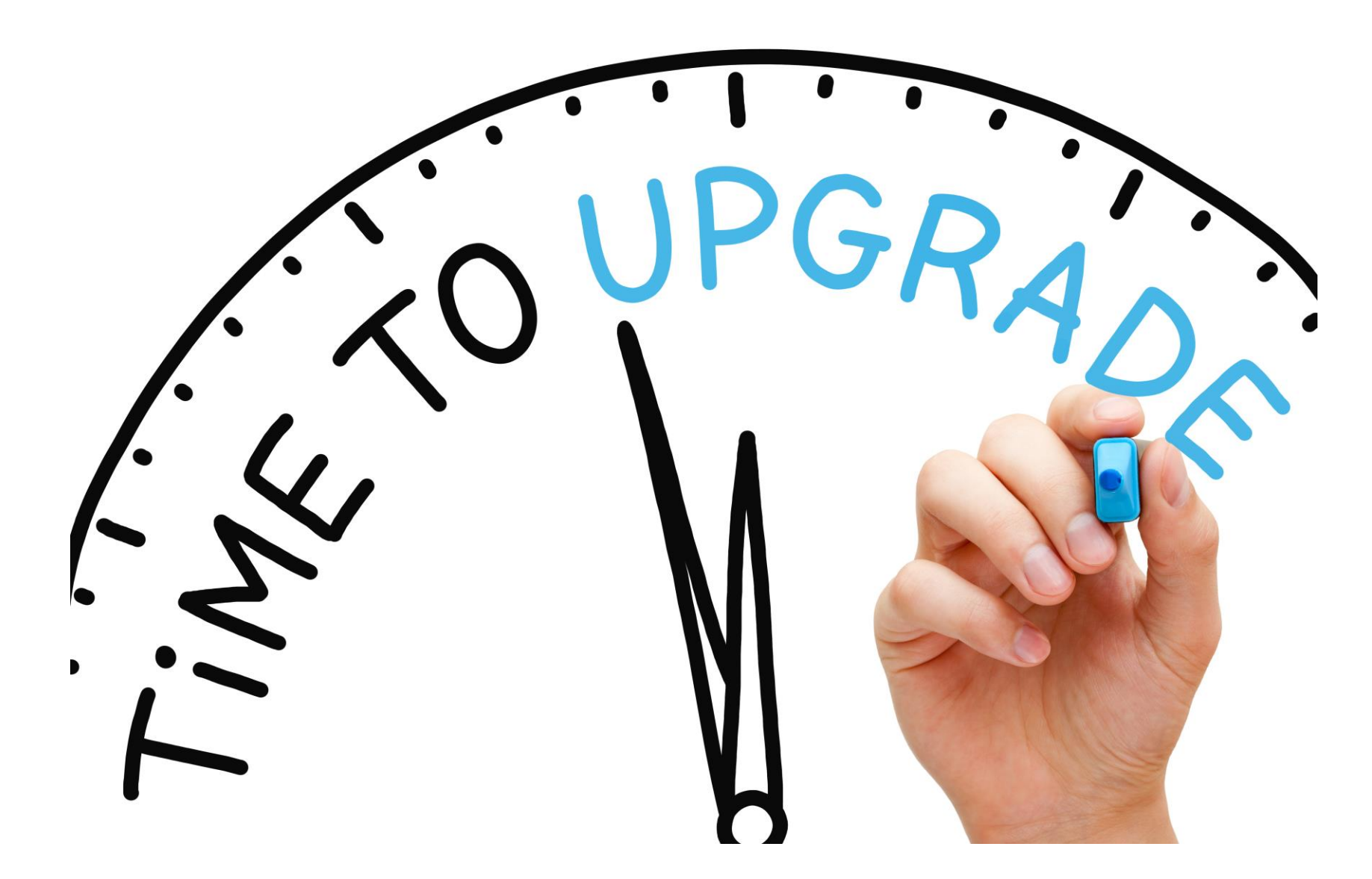

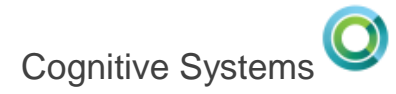

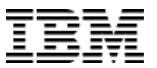

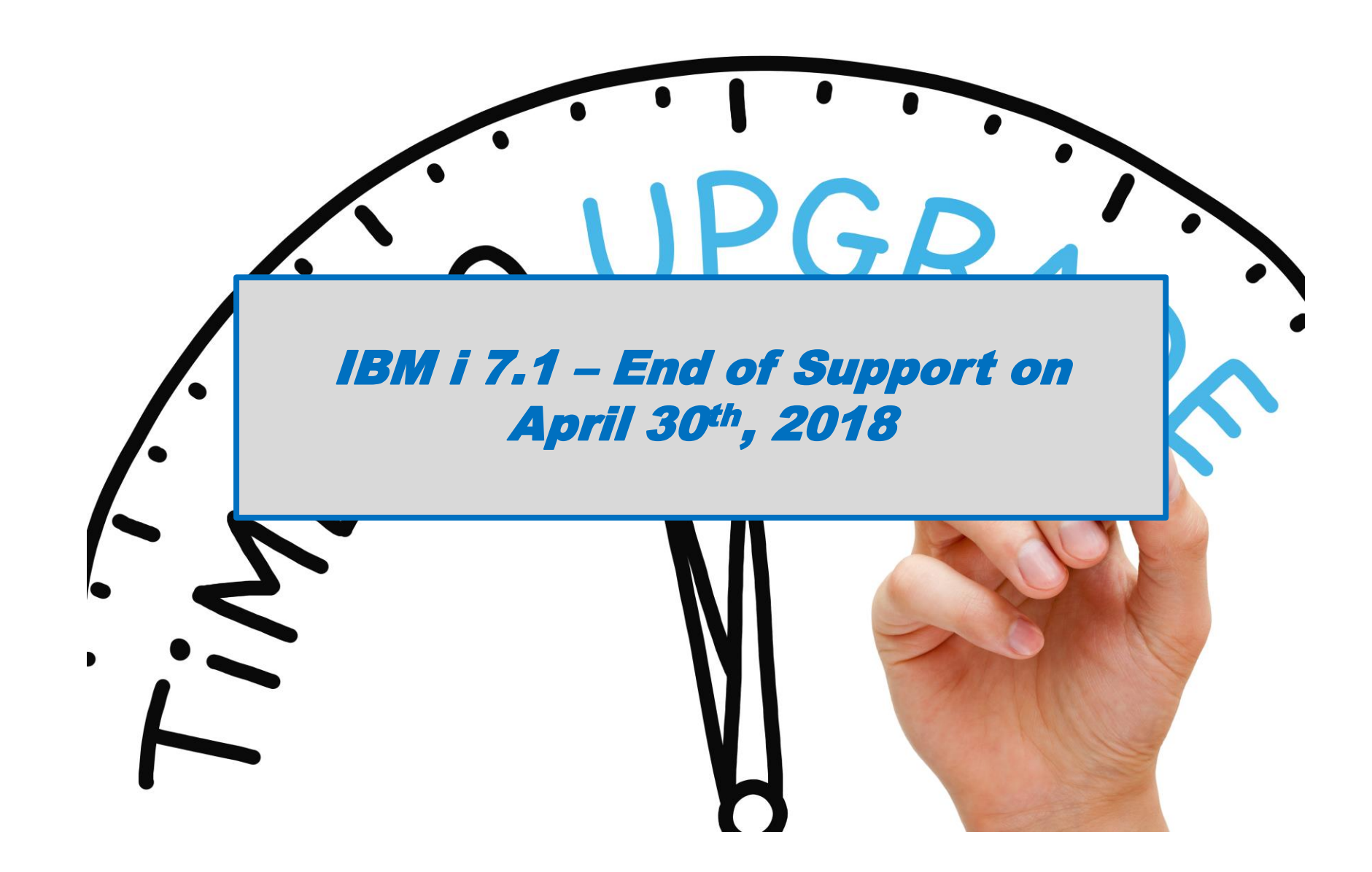

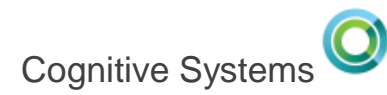

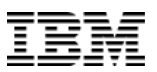

## **Which release should you choose?**

#### **Enhancements in IBM i 7.2?**

- Database performance
	- $\checkmark$  SQE handles Native DB access
	- $\checkmark$  New I/O Costing Model
	- $\checkmark$  EVI Only Access
- Data-centric security
	- $\checkmark$  Row & Column Access Control for SQL and DDS file
- Developer productivity
	- $\checkmark$  Default parameters on functions
	- $\checkmark$  Built-in Global Variables
	- $\checkmark$  Many other improvements
- Workload insight
	- Improved SQL Plan Cache
	- $\checkmark$  Performance Data Perspectives

#### **Enhancements in IBM i 7.3?**

- Data-centric history
	- $\checkmark$  System-period Temporal table support for SQL tables and DDS created physical files
- Data-centric accountability
	- $\checkmark$  Generated columns for SQL and DDS files
	- $\checkmark$  Authority Collection to avoid excess authority
- On-Line Analytical Processing (OLAP)
	- $\checkmark$  New OLAP built-in functions
	- $\checkmark$  Improved capabilities for Db2 Web Query, Cognos Analytics and other BI tools
- Improved value from priced options
	- $\checkmark$  DB2 SMP Parallel execution of OLAP
	- DB2 Multisystem Attach/Detach partitions

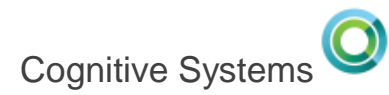

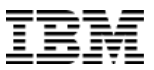

#### **Data Security … an area of continuous investment**

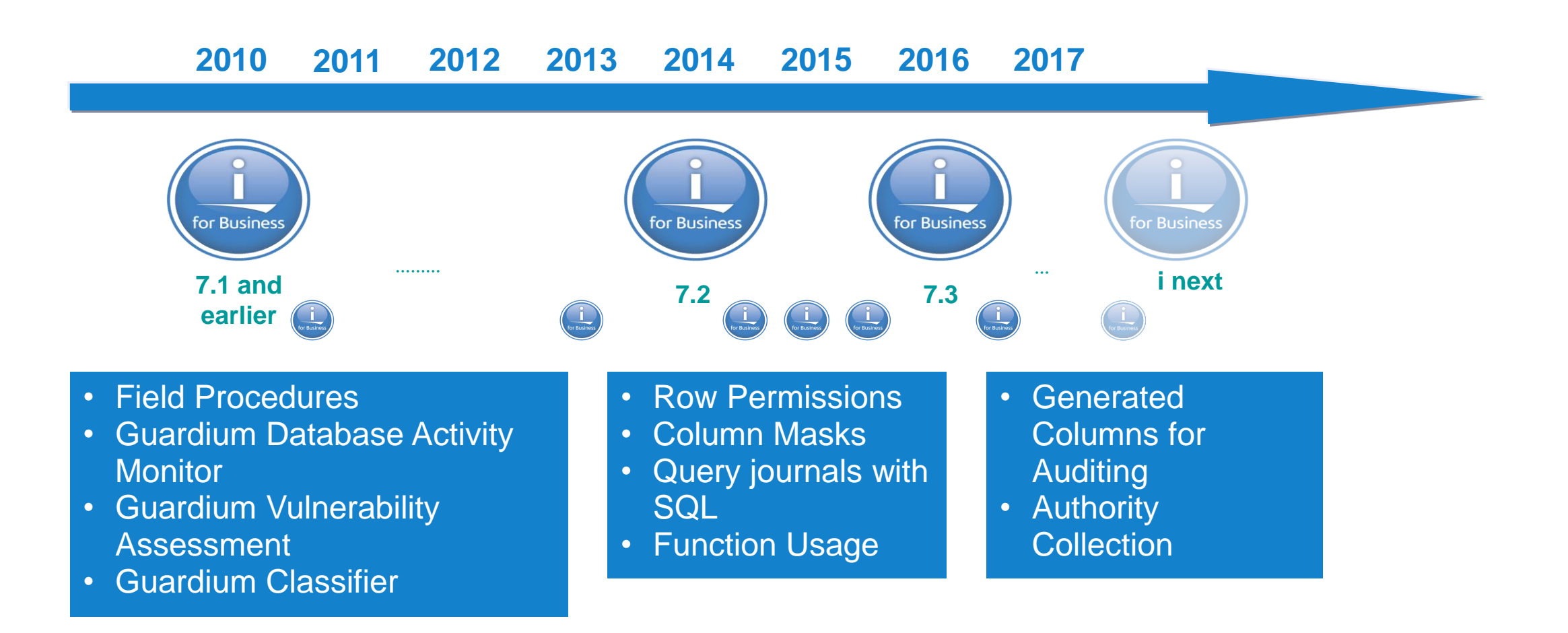

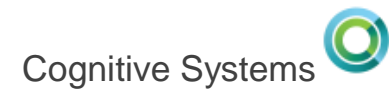

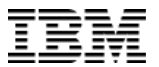

#### **Temporal Tables in IBM i 7.3**

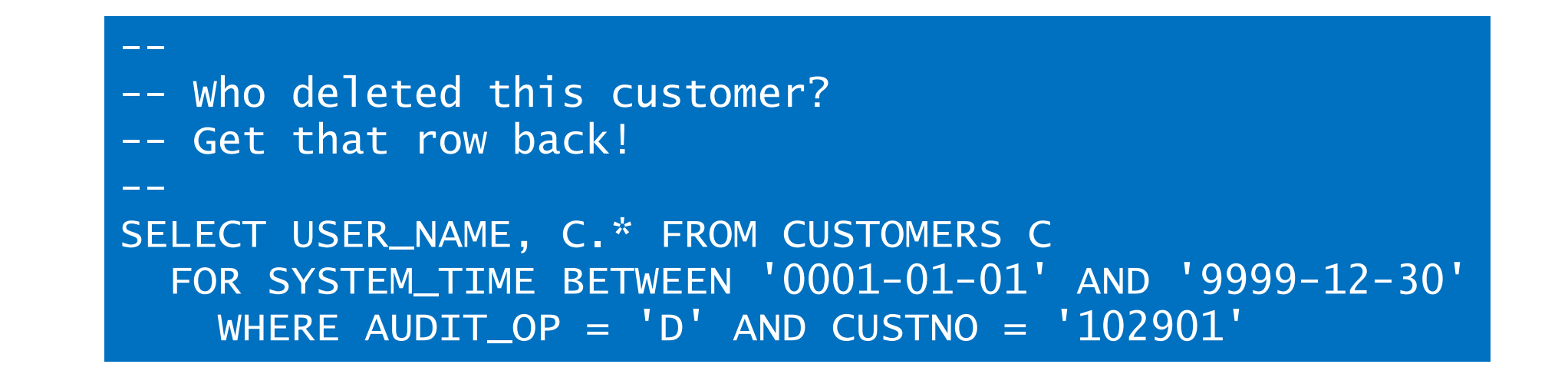

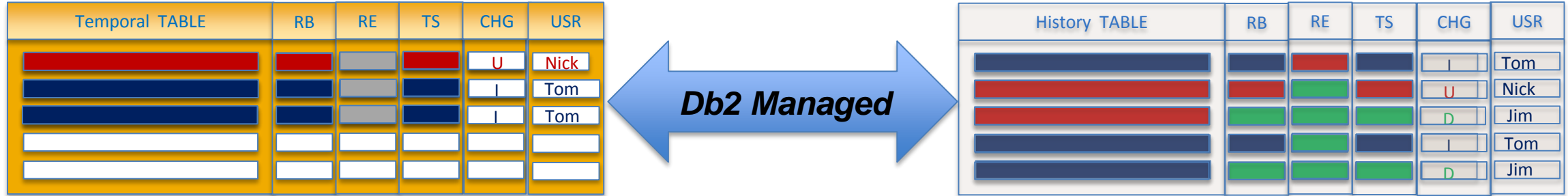

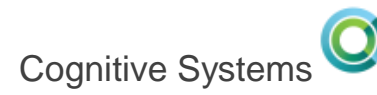

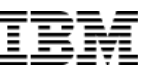

### **DB2 Web Query – 3 EZ steps**

**1. DB2 WQ EZ-Install**

Read about it and how to acquire it at **<ibm.biz/db2wqezinstall-info>**

- **2. Understand** how to build reports and more at **<ibm.biz/db2wqezinstall>**
	- i. Test drive the EZ-Install tutorial
	- ii. Try some of the Version 2.1 tutorials
- **3. Read** the new Redbook: **"IBM DB2 Web Query for i: The Nuts and Bolts"**

[www.redbooks.ibm.com/abstracts/sg248379.html?Open](http://www.redbooks.ibm.com/abstracts/sg248379.html?Open)

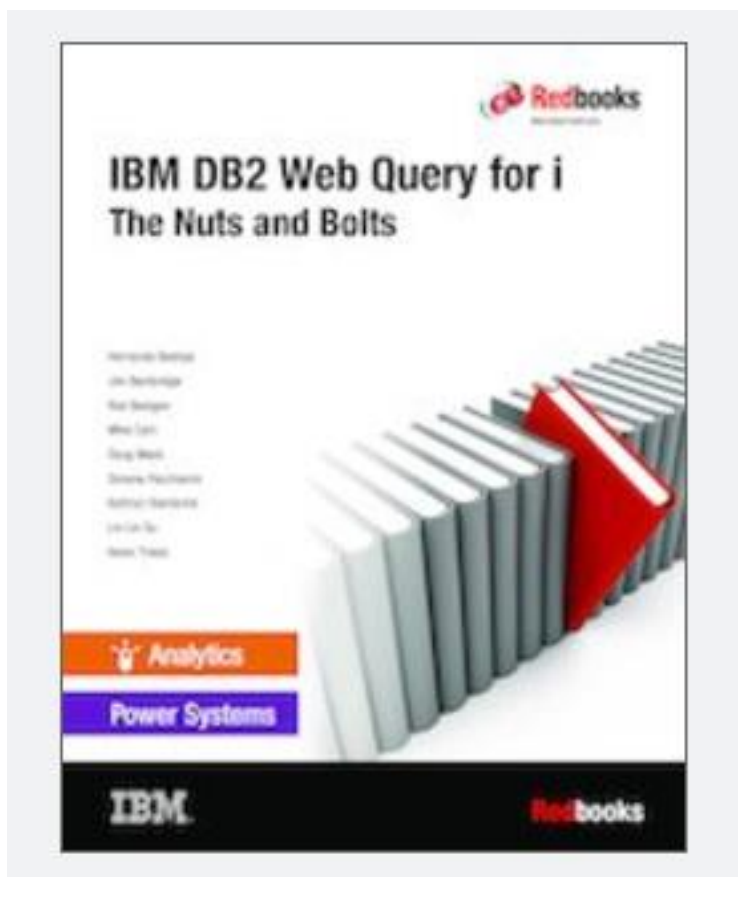

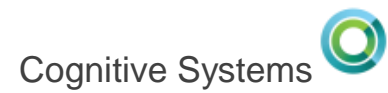

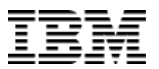

#### **Enhancements delivered via DB2 PTF Groups**

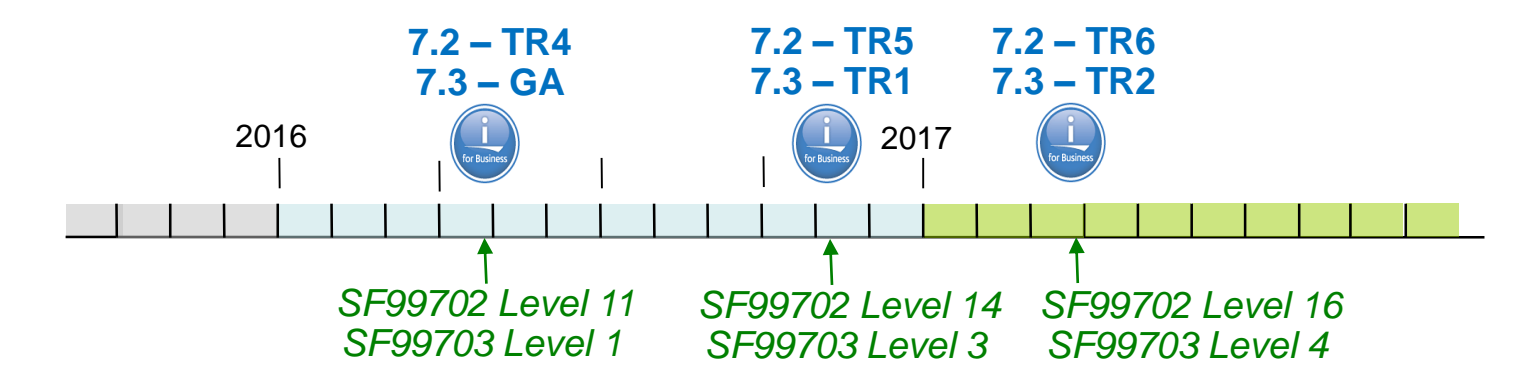

#### Enhancements timed with TR4

- Inlined UDTFs
- Trigger (re)deployment
- More IBM i Services
- New Db2 built-in Global Variables
- Enhanced SQL Scalar functions
- Evaluation option for DB2 SMP & DB2 Multisystem

#### **Enhancements timed with TR1 & TR5**

- **JSON\_TABLE()**
- **INCLUDE for SQL Routines**
- **Database features in ACS**
- **Faster Scalar Functions**
- **More IBM i Services**
- **New Db2 for i Services**
- **And much more…**

#### **Enhancements timed with TR2 & TR6**

- **Performance Improvements**
- **JSON predicates**
- **Additional Database features in ACS**
- **New and enhanced SQL Scalar Functions**
- **New IBM i Services**
- **Enhanced Db2 for i Services**
- **And more…**

#### www.ibm.com/developerworks/ibmi/techupdates/db2

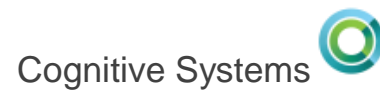

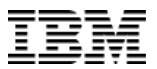

#### **SQL enhancements**

• **LISTAGG –** Aggregates a set of string values for the group into one string by appending the string-expression

> Produce a list of comma-separated names SELECT workdept, LISTAGG(lastname, ',') WITHIN GROUP (ORDER BY lastname) AS employees FROM employee GROUP BY workdept;

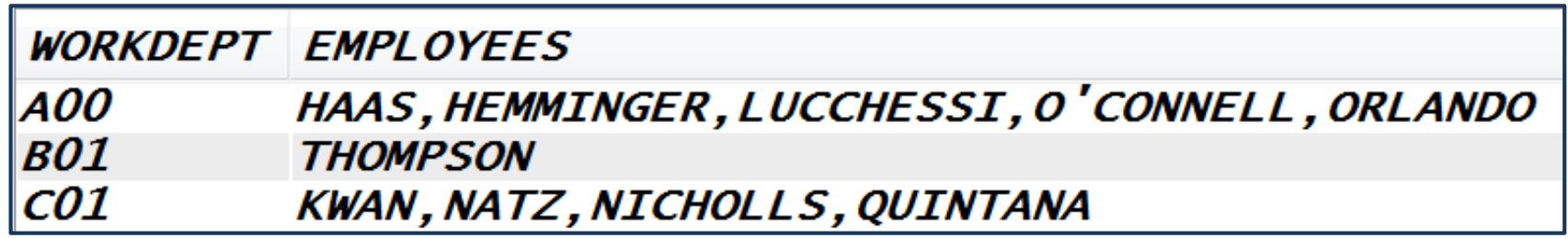

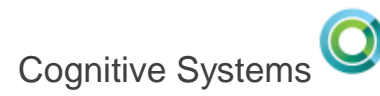

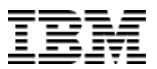

#### **SQL enhancements**

• **LISTAGG –** Aggregates a set of string values for the group into one string by appending the string-expression

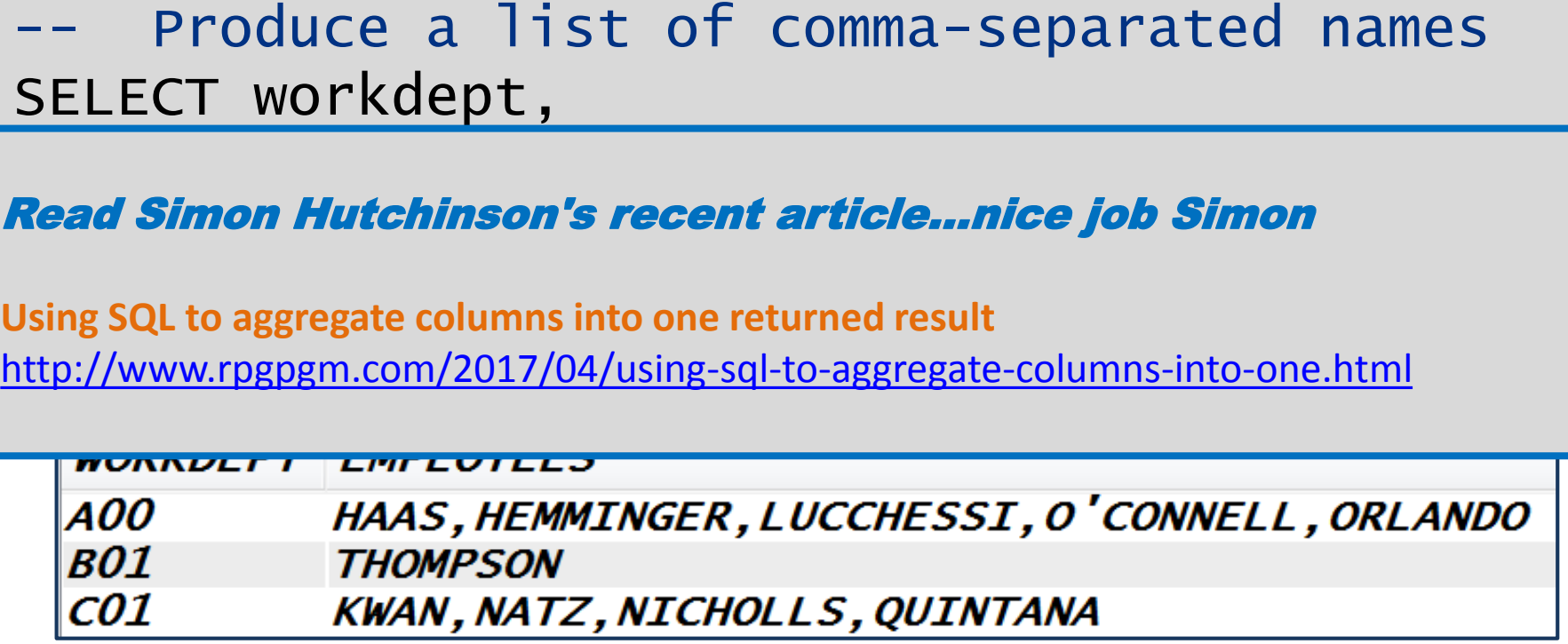

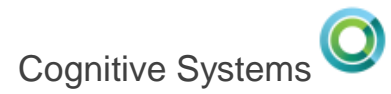

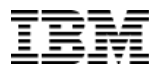

#### **SQL enhancements**

• **LTRIM & RTRIM –** Add optional 2nd parameter (*trim-expression)*

```
-- Left Trim more than blanks
values LTRIM(' $10.40', '$'); \rightarrow '10.40'
```

```
-- Remove leading and trailing noise
values RTRIM(
       LTRIM('" "Snazzy^ - - "', ' " - \wedge")'-"\wedge'); \rightarrow 'Snazzy'
```
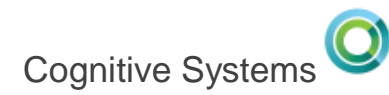

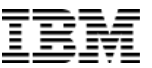

#### **SQL Programmers Resource**

- **2,000+ Pages of fun!**
- **Updated twice per year**

**Find it here:**

**[http://ibm.biz/DB2fori\\_SQLreference](http://ibm.biz/DB2fori_SQLreference)**

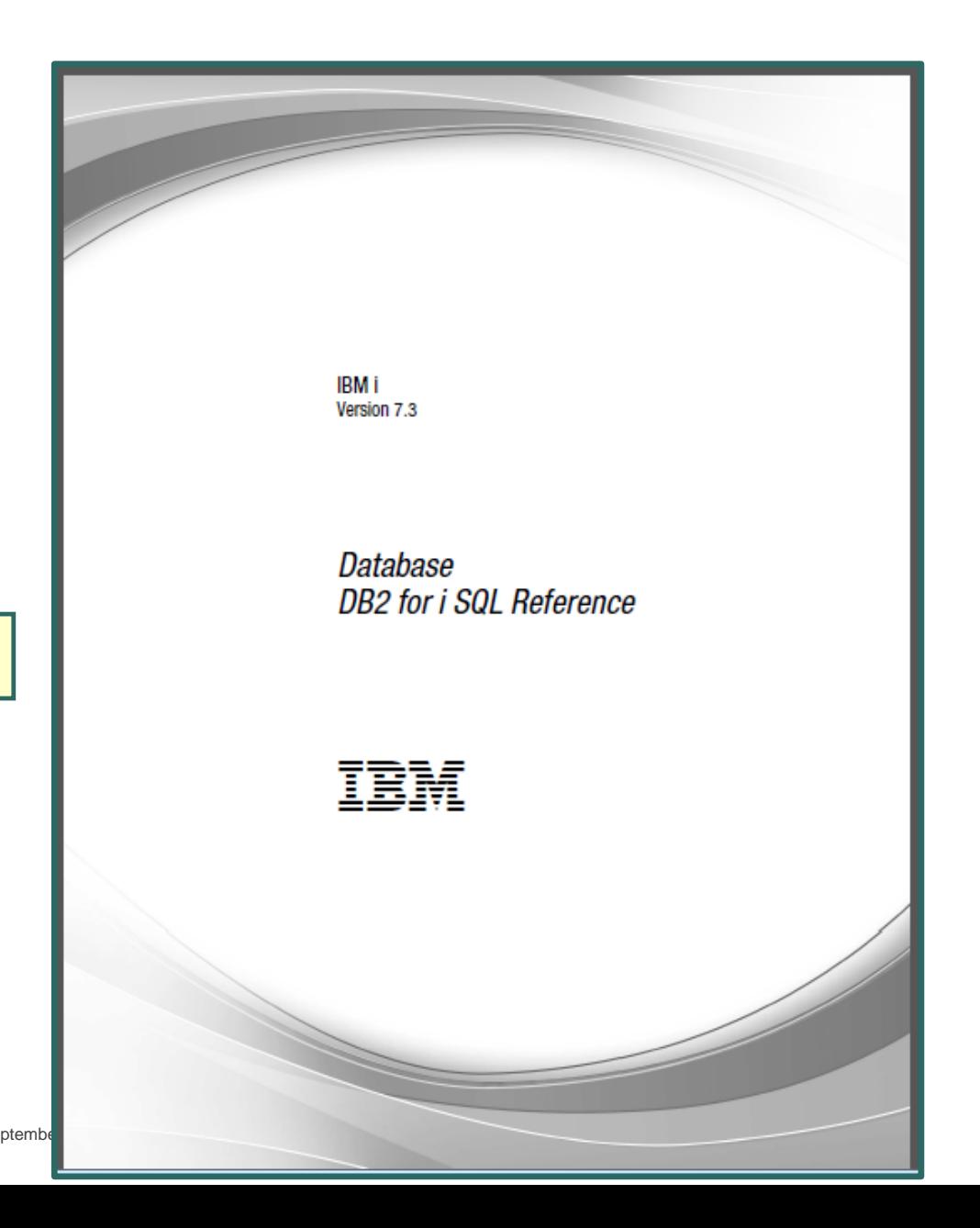

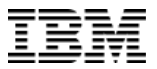

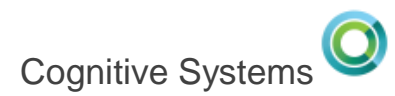

## **IBM i Services – What happened in the last 2 TRs?**

#### IBM® i Services

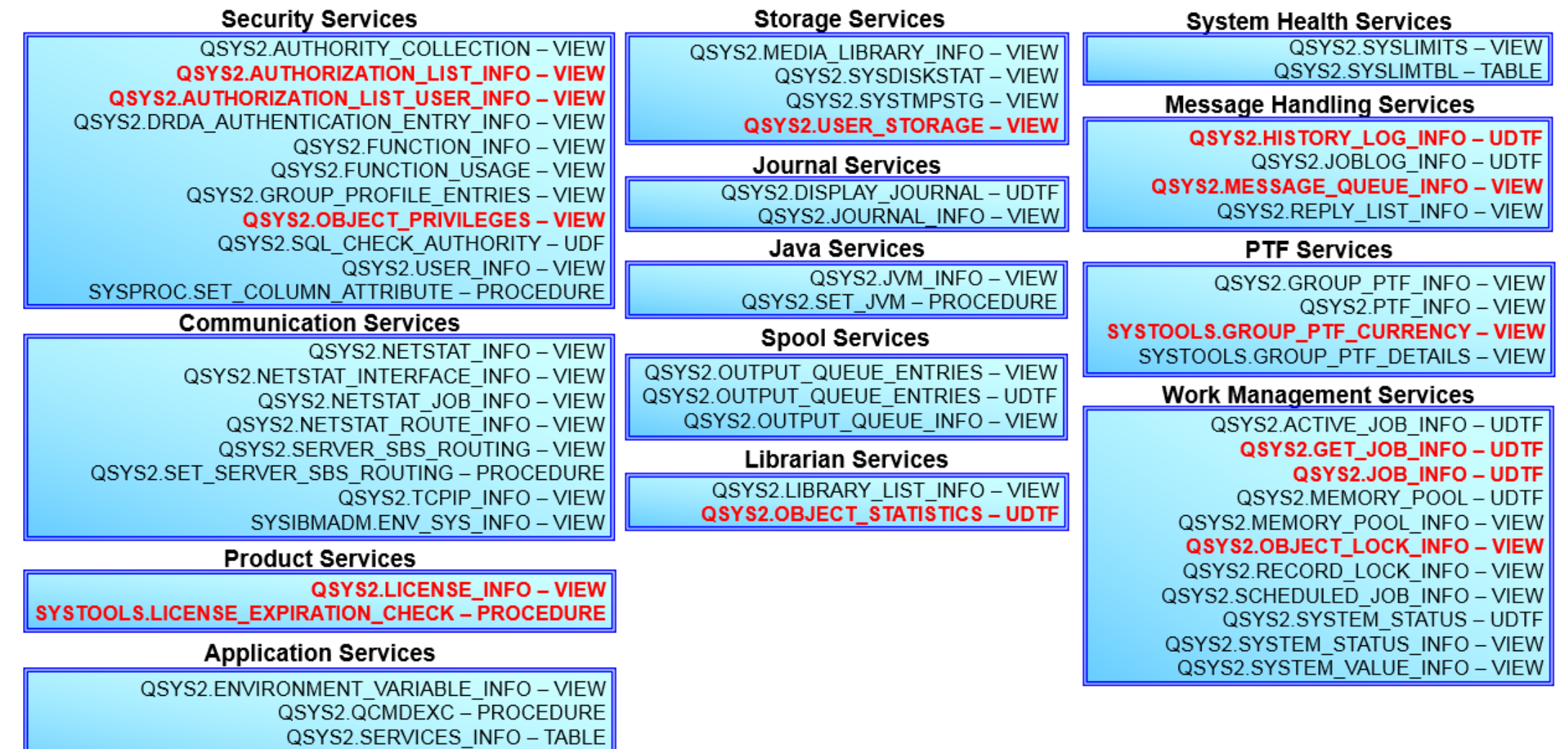

 $\circ$  2016, 20<sup>2</sup> **IDM CORPORT CONNING CORPORATION CONTROLL INFO – PROCEDURE** 

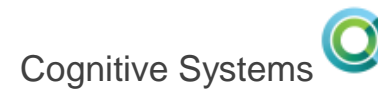

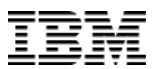

#### **HISTORY\_LOG\_INFO – SQL's alternative to DSPLOG**

```
-- Compute the 10 jobs with the longest time span
WITH new_jobs(JN, job_start, from_user, sbs)
   AS (SELECT from_job, message_timestamp, from_user, 
              substr(message_tokens, 59, 10)
          FROM TABLE(qsys2.history_log_info()) x
          WHERE message_id = 'CPF1124'),
     ended_jobs(JN, job_end, from_user) 
   AS (SELECT from_job, message_timestamp, from_user
          FROM TABLE(qsys2.history_log_info()) x
          WHERE message_id = 'CPF1164'),
     top_10_jobs(SBS, JN, JLIFE) 
   AS (SELECT n.sbs, n.JN, 
       TIMESTAMPDIFF(4, CAST(job_end - job_start AS CHAR(22))) 
       FROM new_jobs n INNER JOIN ended_jobs e ON n.JN = e.JN
       ORDER BY 2 DESC FETCH FIRST 10 ROWS ONLY)
   SELECT A.* from top_10_jobs A ORDER BY JLIFE DESC;
```
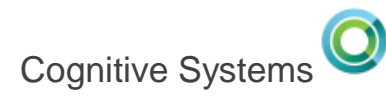

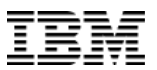

#### **HISTORY\_LOG\_INFO – SQL's alternative to DSPLOG**

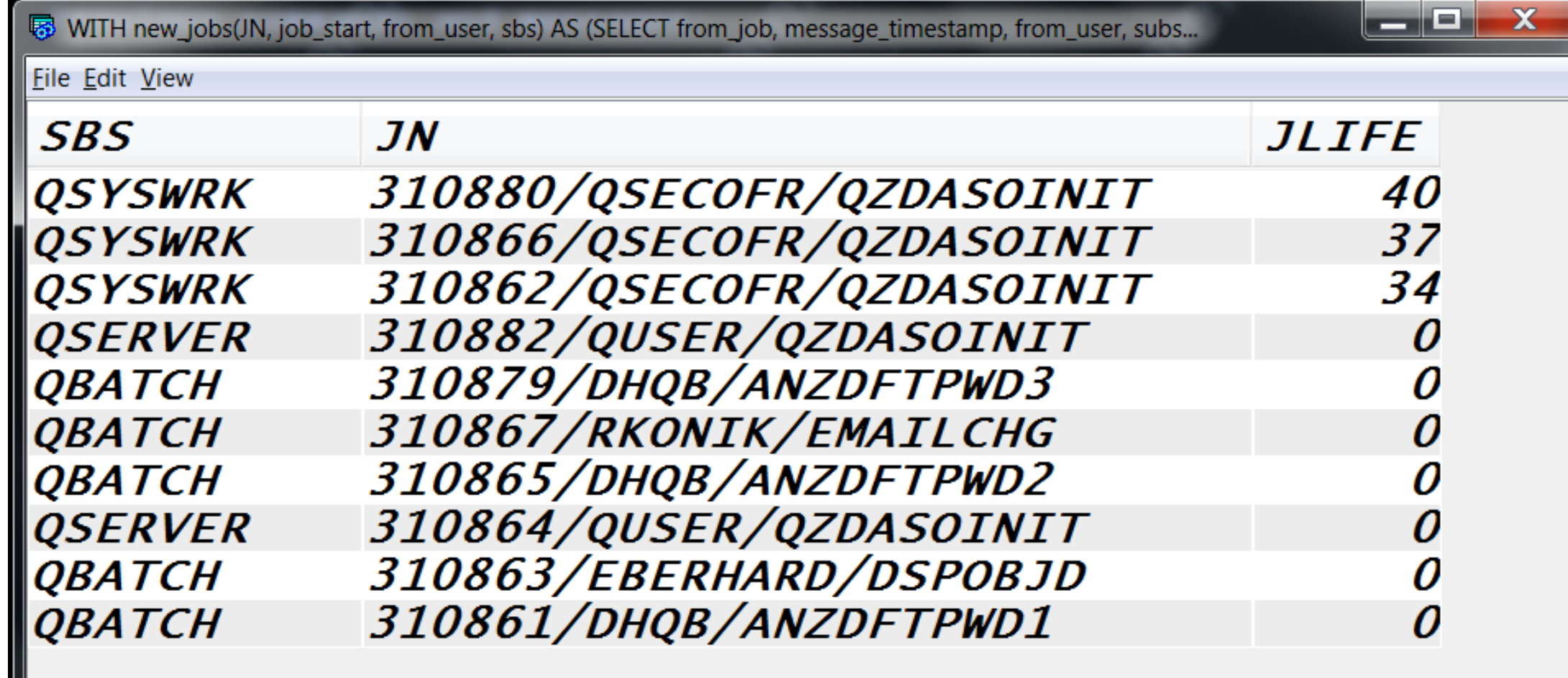

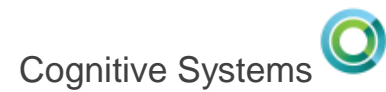

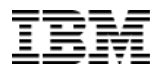

#### **HISTORY\_LOG\_INFO – Predictive IPLs**

```
-- Determine whether the next IPL will be abnormal
WITH last_ipl(ipl_time) AS (SELECT job_entered_system_time
 FROM TABLE(qsys2.job_info(job_status_filter => '*ACTIVE',
                           job_user_filter => 'QSYS')) x
            WHERE job_name = '000000/QSYS/SCPF'),
     abnormal(abnormal_count) AS (SELECT COUNT(*) FROM
     last_ipl, TABLE(qsys2.history_log_info(ipl_time,
     CURRENT TIMESTAMP)) x WHERE message_id IN ('CPC1225'))
SELECT CASE WHEN abnormal_count = 0THEN 'NORMAL'
            ELSE 'ABNORMAL – ' concat abnormal_count END
      AS ipl_indicator FROM abnormal ;
```
**IPL\_INDICATOR** NORMAL

```
IPL_INDICATOR
ABNORMAL - 2
```
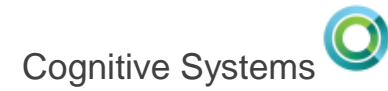

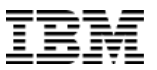

## **SCHEDULED\_JOB\_INFO**

**http://patrickbehr.com/blog/**

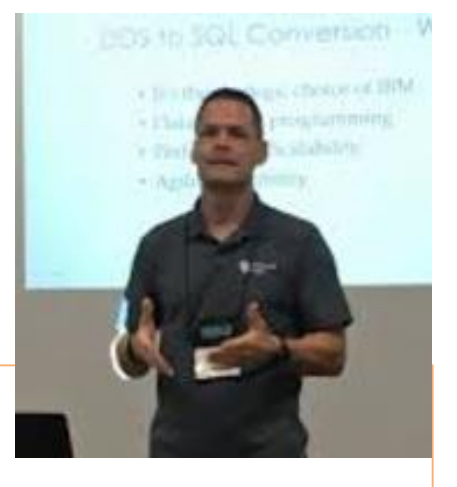

Scott,

The QSYS2.SCHEDULED\_JOB\_INFO view has just saved me tons of searching line by line in WRKJOBSCDE. You guys ROCK! Just thought you would like to know.

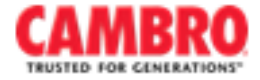

**Patrick Behr | Sr Developer Cambro Manufacturing** 5801 Skylab Road Huntington Beach, CA 92647-2056

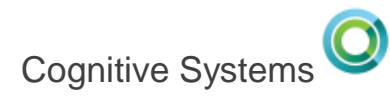

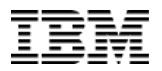

## **SQL for Security Administration**

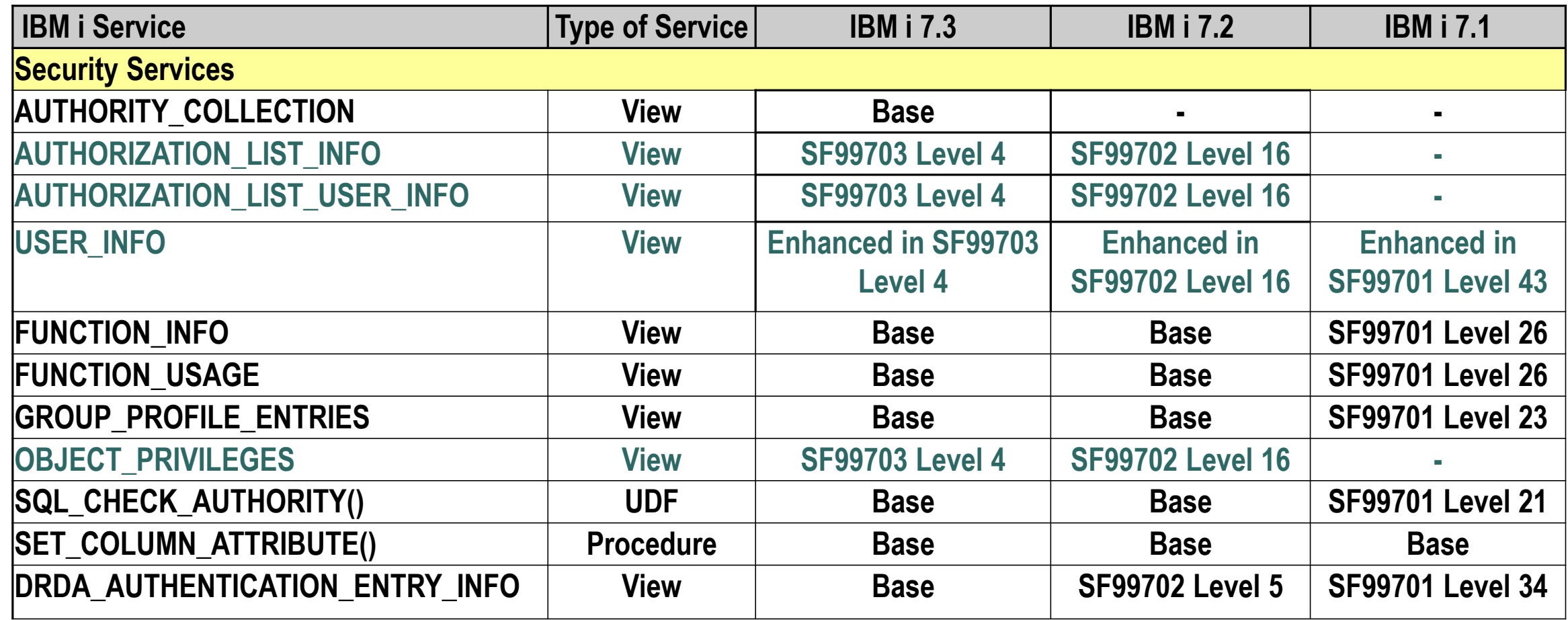

#### **http://ibm.biz/Db2foriServices**

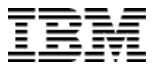

## **Built-in Security Examples**

• Insert from Examples…

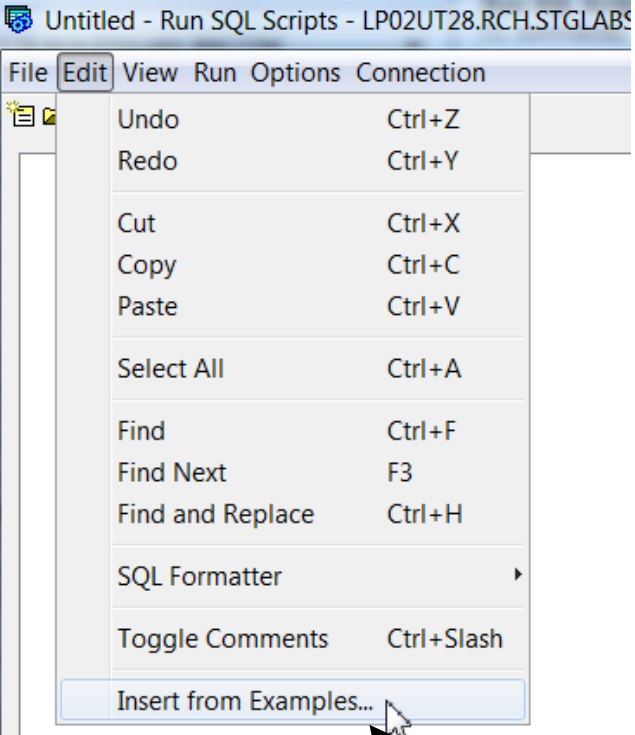

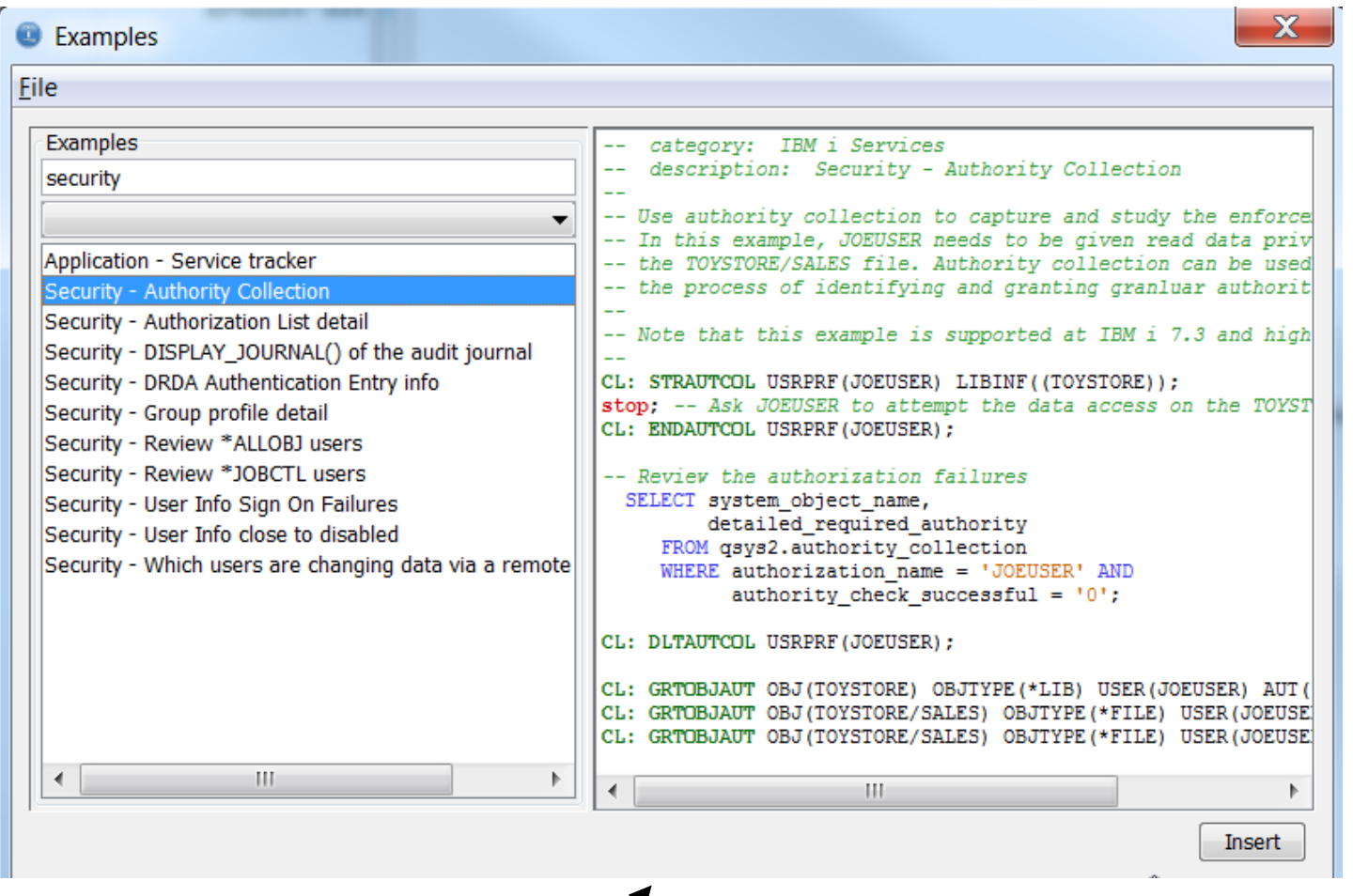

- **No need to start from scratch**
- **Save and reuse useful scripts**

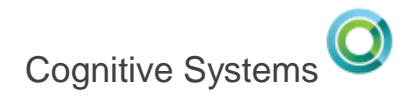

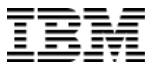

## **SQL Disappearing Act**

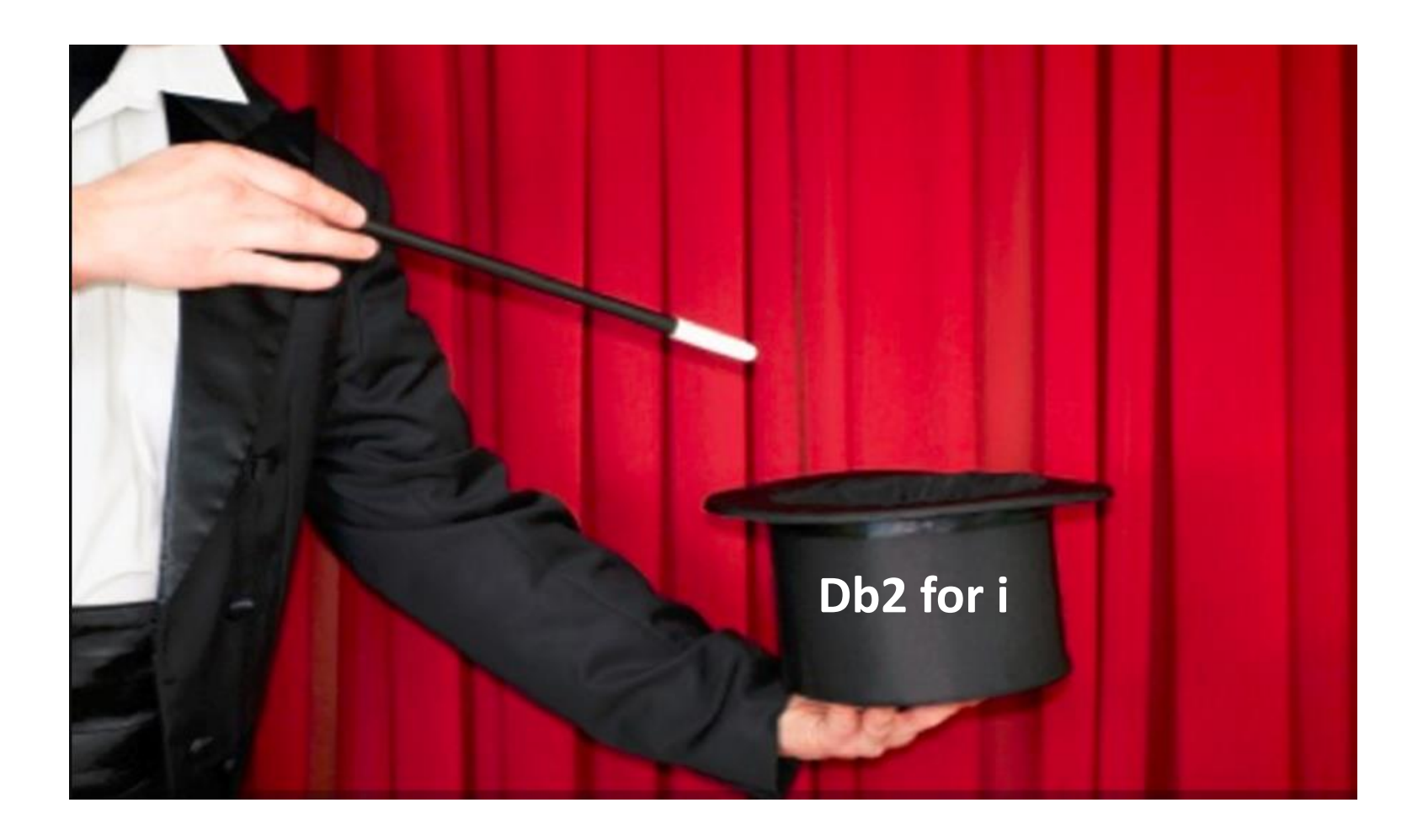

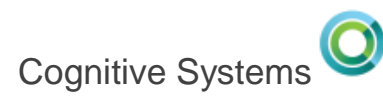

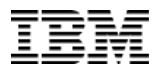

## **SQL Scalar Function (UDF) Inlining**

• SQL Scalar functions now enjoy much of the same inline potential as SQL Table functions

```
CREATE OR REPLACE FUNCTION IMPROVE_IT(NAME VARCHAR(10))
RETURNS VARCHAR(20)
LANGUAGE SQL DETERMINISTIC
RETURN NAME CONCAT 'abulous!';
```

```
|values(scottf.improve_it('Scott'));
```
00001

Scottabulous!

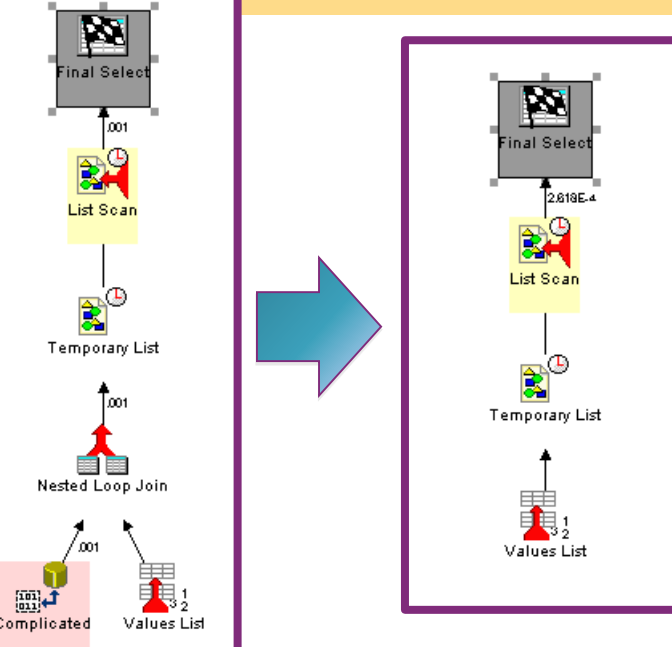

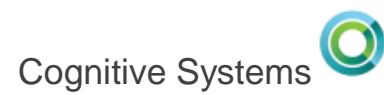

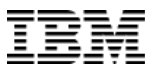

## **SQL Scalar Function (UDF) Inlining**

- SQL Table functions can also be inlined
	- i. SQL function with a single query on the RETURN statement
	- ii. NO EXTERNAL ACTION
	- iii. Function appears as INLINE = YES in QSYS2/SYSFUNCS

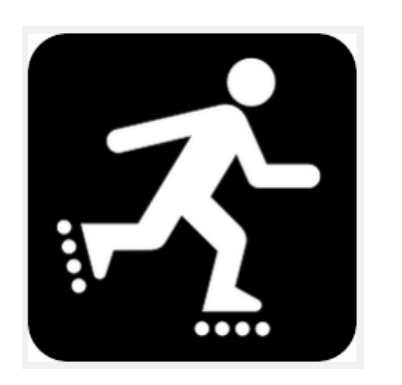

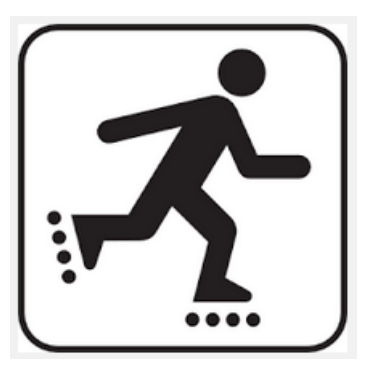

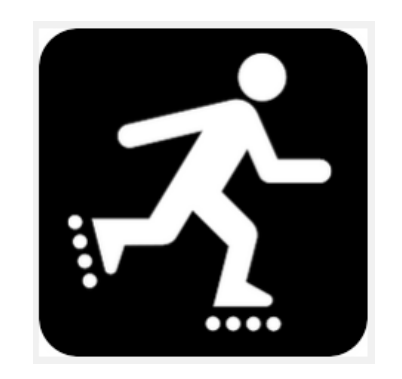

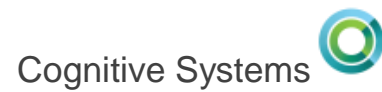

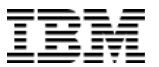

#### **SQL Scalar Function (UDF) Inlining**

CREATE OR REPLACE FUNCTION LICCHK(EXPIRATION\_DATE\_TO\_CHECK DATE)

RETURNS TABLE(RTN\_PRODUCT\_ID VARCHAR(7), RTN\_LICENSE\_TERM VARCHAR(6), RTN\_RELEASE\_LEVEL VARCHAR(6),

- RTN\_LICENSE\_EXPIRATION DATE, RTN\_PRODUCT\_TEXT VARGRAPHIC(50) CCSID 1200)
- LANGUAGE SQL
- NO EXTERNAL ACTION
- NOT DETERMINISTIC

RETURN SELECT PRODUCT\_ID, LICENSE\_TERM, RELEASE\_LEVEL, PRODUCT\_TEXT, LICENSE\_EXPIRATION FROM QSYS2.LICENSE\_INFO WHERE LICENSE\_EXPIRATION <= EXPIRATION\_DATE\_TO\_CHECK;

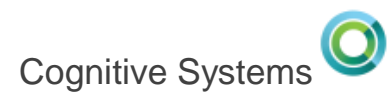

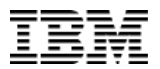

### **SQL Table Function (UDF) Inlining**

• **Before**… the \*SRVPGM is invoked, per every reference

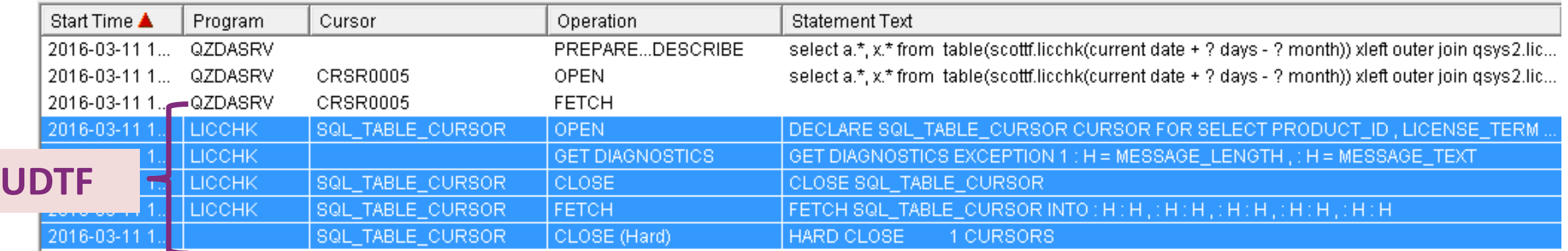

#### • **After inlining**… the highlighted steps disappear!

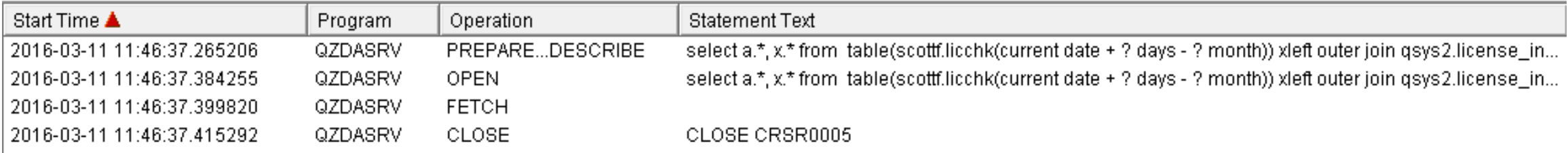

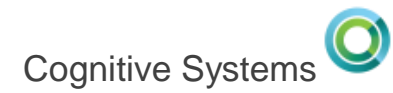

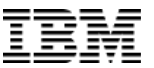

#### **JSON Support in Db2 for i**

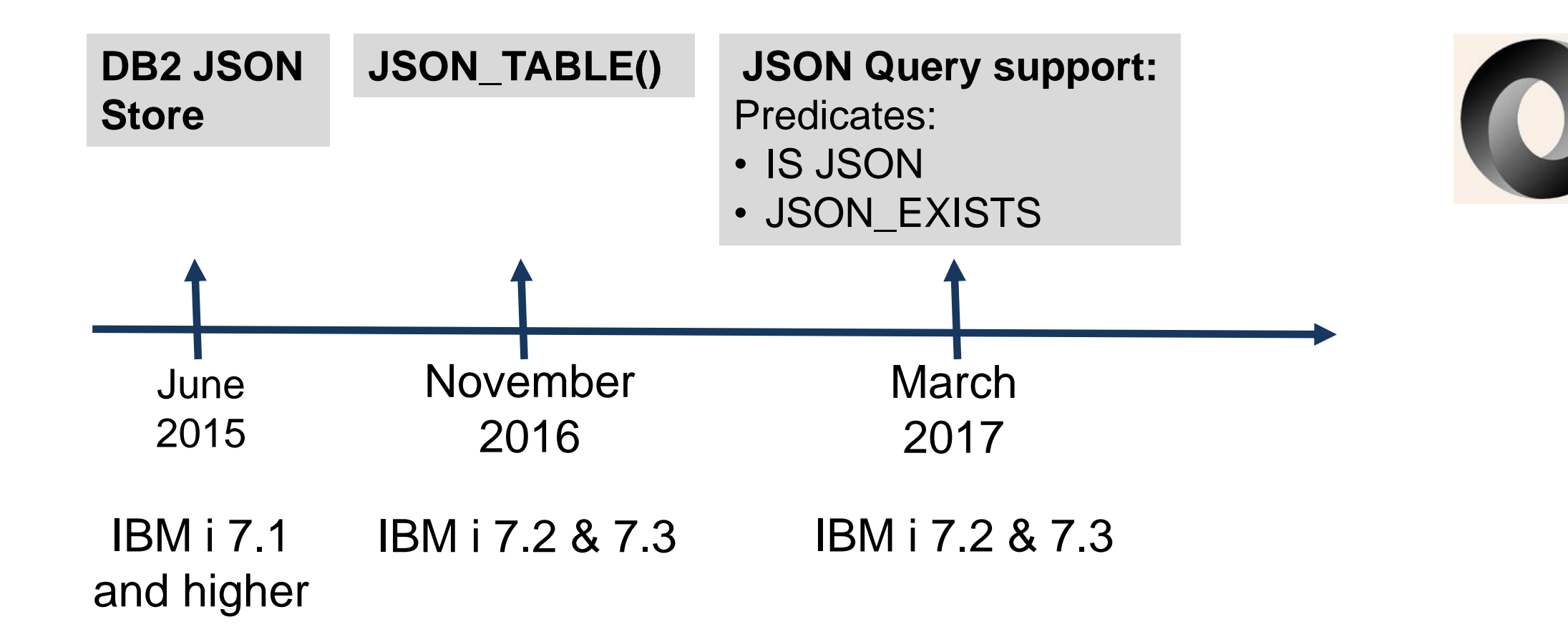

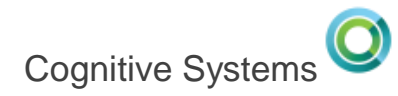

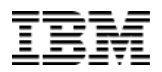

### **JSON and the City of Chicago**

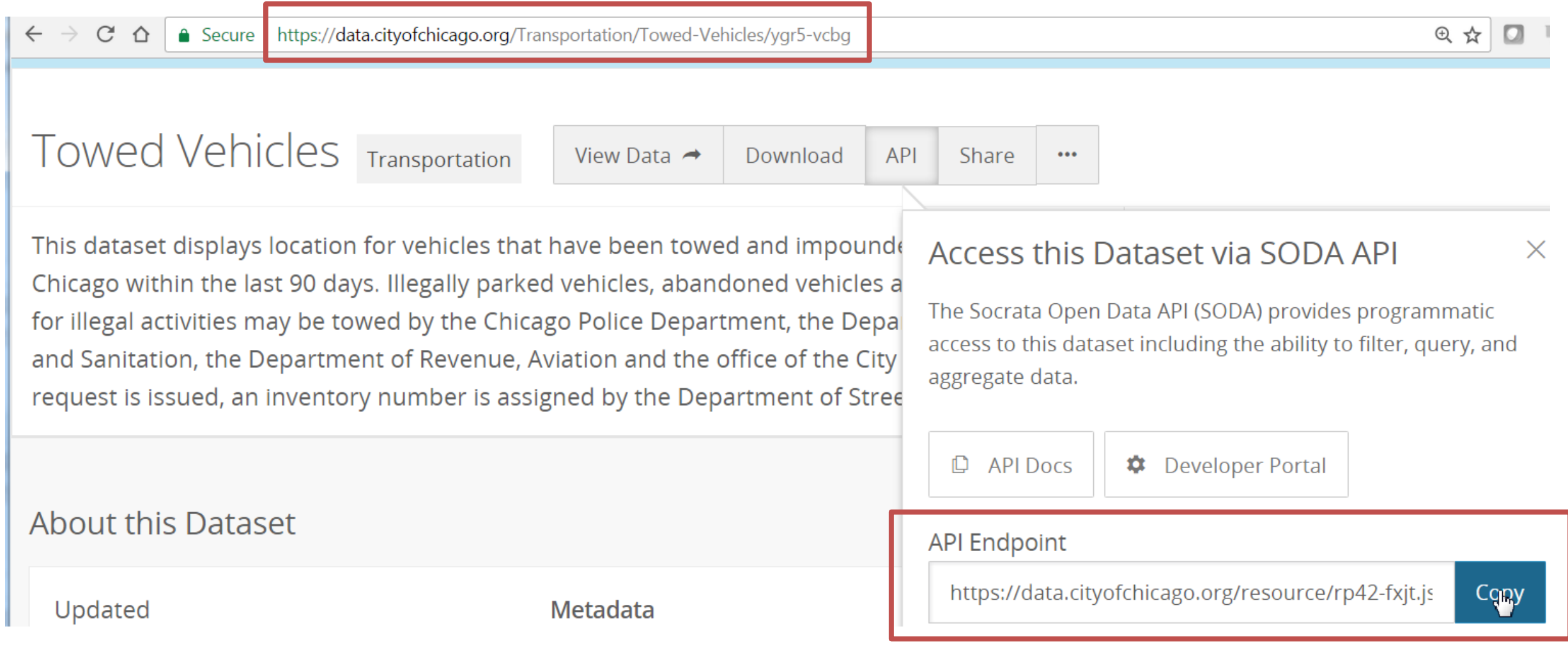

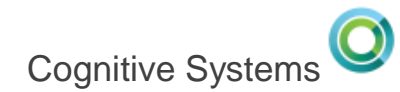

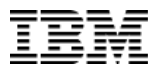

#### **JSON and the City of Chicago**

 $\leftarrow$   $\rightarrow$   $\mathbb{C}$   $\Delta$  | a Secure | https://data.cityofchicago.org/resource/rp42-fxjt.json

④☆  $\Box$ 

[{"color":"BLK","inventory\_number":"965569","make":"ACUR","plate":"Y733803","state":"IL","style":"4D","tow\_date": "2017-04-25T00:00:00.000","tow facility phone":"(312) 744-7550","towed to address":"400 E. Lower Wacker"}

{"color":"SIL","inventory number":"6884576","make":"BMW","plate":"Q915038","state":"IL","style":"LL","tow date":" 2017-04-25T00:00:00.000", "tow facility phone": "(773) 265-7605", "towed to address": "701 N. Sacramento"}

{"color":"BLK","inventory\_number":"2820720","make":"BUIC","plate":"968XPC","state":"WI","style":"4D","tow\_date":" 2017-04-25T00:00:00.000","tow\_facility\_phone":"(773) 568-8495","towed\_to\_address":"10300 S. Doty"}

{"color":"GRY","inventory\_number":"965570","make":"BUIC","plate":"N768966","state":"IL","style":"4D","tow\_date":" 2017-04-25T00:00:00.000", "tow facility phone": "(312) 744-7550", "towed to address": 1400 E. Lower Wacker" }

{"color":"MAR","inventory\_number":"2820738","make":"CADI","plate":"Q716098","state":"IL","style":"4D","tow\_date": "2017-04-25T00:00:00.000","tow\_facility\_phone":"(773) 568-8495","towed\_to\_address":"10300 S. Doty"}

{"color":"RED","inventory number":"6884578","make":"CHEV","plate":"Y865623","state":"IL","style":"2D","tow date": "2017-04-25T00:00:00.000","tow\_facility\_phone":"(773) 265-7605","towed\_to\_address":"701 N. Sacramento"}

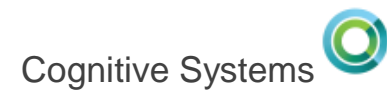

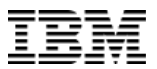

### **JSON and the City of Chicago**

- Once the feed is discovered, consumption is simple
- JSON\_TABLE() requires a valid JSON object

```
CREATE OR REPLACE VARIABLE towed_vehicles
      CLOB(1G) CCSID 1208 ;
SET towed_vehicles = '{ "stuff" :' concat
    systools.HTTPGETCLOB(
    'https://data.cityofchicago.org/resource/rp42-fxjt.json', 
    '') 
    concat '}';
```
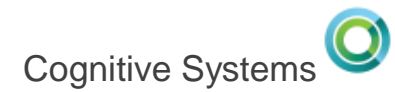

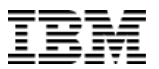

#### **Most frequent tow days**

```
select TOW_DATE, DAYNAME(TOW_DATE) AS DAYNAME, 
       COUNT(*) AS TOW_COUNT 
from JSON_TABLE(towed_vehicles, 'lax $.stuff[*]' COLUMNS( 
TOW_DATE DATE PATH '$."tow_date"'
)) x 
group by TOW_DATE ORDER BY TOW_COUNT DESC;
```
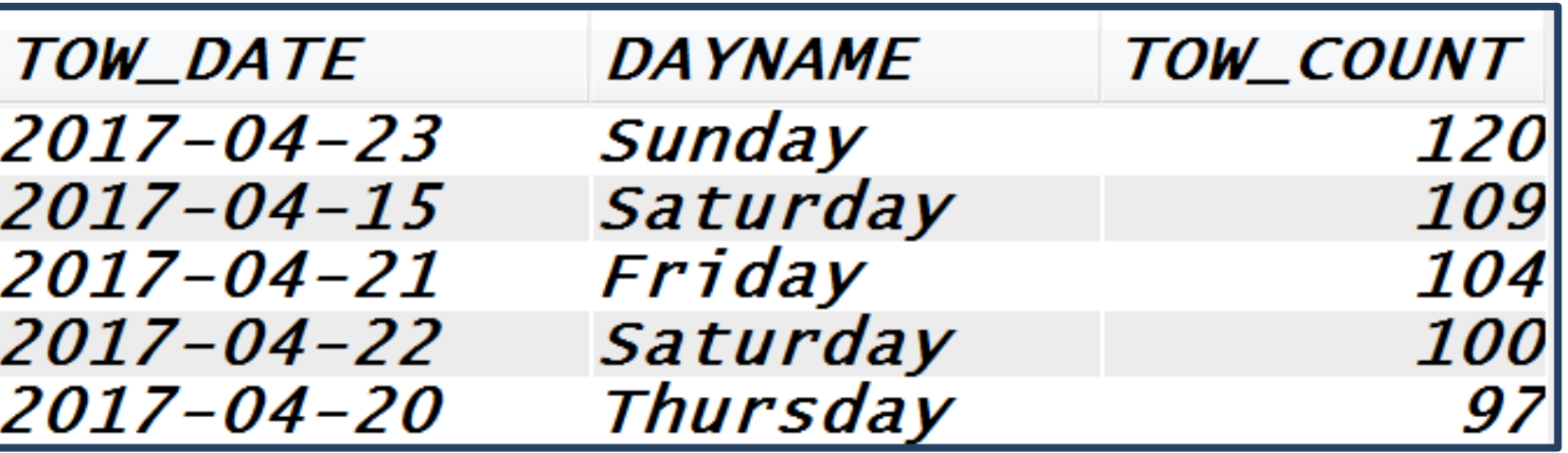

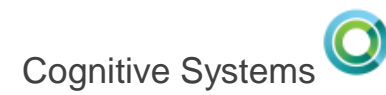

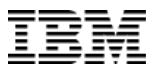

#### **Correlate Car towing to Sporting events**

**WITH tow\_data(tow\_date, tow\_day, tow\_count) AS ( SELECT tow\_date, DAYNAME(tow\_date) AS dayname, COUNT(\*) AS tow\_count FROM json\_table(mygov.towed\_vehicles,'lax \$.stuff[\*]' columns(tow\_date DATE PATH '\$."tow\_date"')) x GROUP BY tow\_date ) SELECT t.\*, c.opponent, c.outcome FROM tow\_data t LEFT OUTER**

**JOIN mygov.cubs\_games c ON t.tow\_date = c.game\_day ORDER BY tow\_date;**

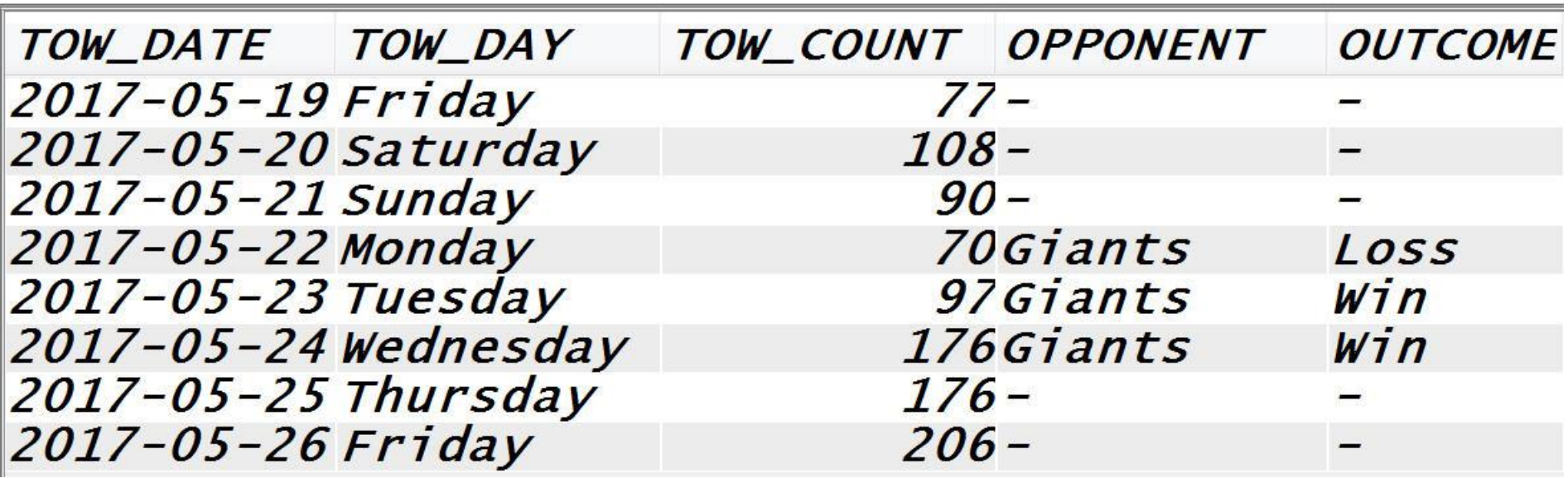

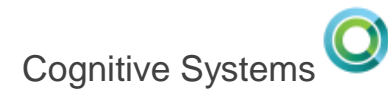

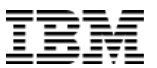

#### **Programmer's Resources**

- **HTTP functions & Db2 for i – Whitepaper** ibm.biz/Db2foriHTTPfunctions
- **XML on Db2 for i – Whitepaper** ibm.biz/XMLandDB2fori
- **SYSTOOLS.GROUP\_PTF\_CURRENCY view** ibm.biz/IBMiGroupPTFcurrency
- **The Powerful JSON\_TABLE()** www.ibm.com/developerworks/ibmi/library/i-json-table-trs/index.html

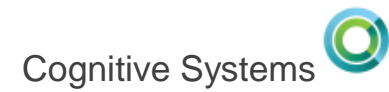

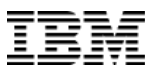

## **Using SQL to ask Watson a question**

```
SELECT q.*, 
systools.translate_english_to_French(q.quote) AS 
"QUOTE_IN_French"
  FROM session.famous_quotes q;
```
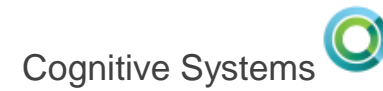

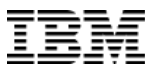

#### **Using SQL to ask Watson a question**

```
set v_encoded_string = trim(systools.urlencode(input_string, ''));
```

```
set v_translate_URL = 
      'https://watson-api-explorer.mybluemix.net/language-
translator/api/v2/translate?model_id=' 
      CONCAT input_language CONCAT '-' 
      CONCAT output_language CONCAT
      '&text=' CONCAT v_encoded_string;
set output_string = 
     (CLOB(systools.httpgetclob(v_translate_URL, ''), 1048576));
```
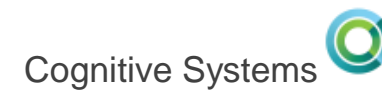

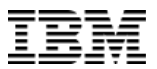

#### **Using SQL to ask Watson a question**

```
CREATE OR REPLACE FUNCTION systools.translate_english_to_french
(input_string CLOB(1M) CCSID 37)
  RETURNS CLOB(1M) CCSID 297
  MODIFIES SQL DATA
  DETERMINISTIC
BEGIN
  DECLARE output_string CLOB(1M) CCSID 297;
  CALL systools . translate_text (
    input_string,
    output_string,
    'en',
    'fr');
RETURN output_string;
```
**END;**

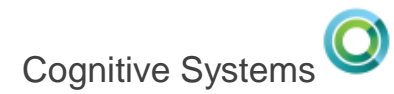

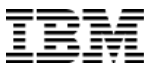

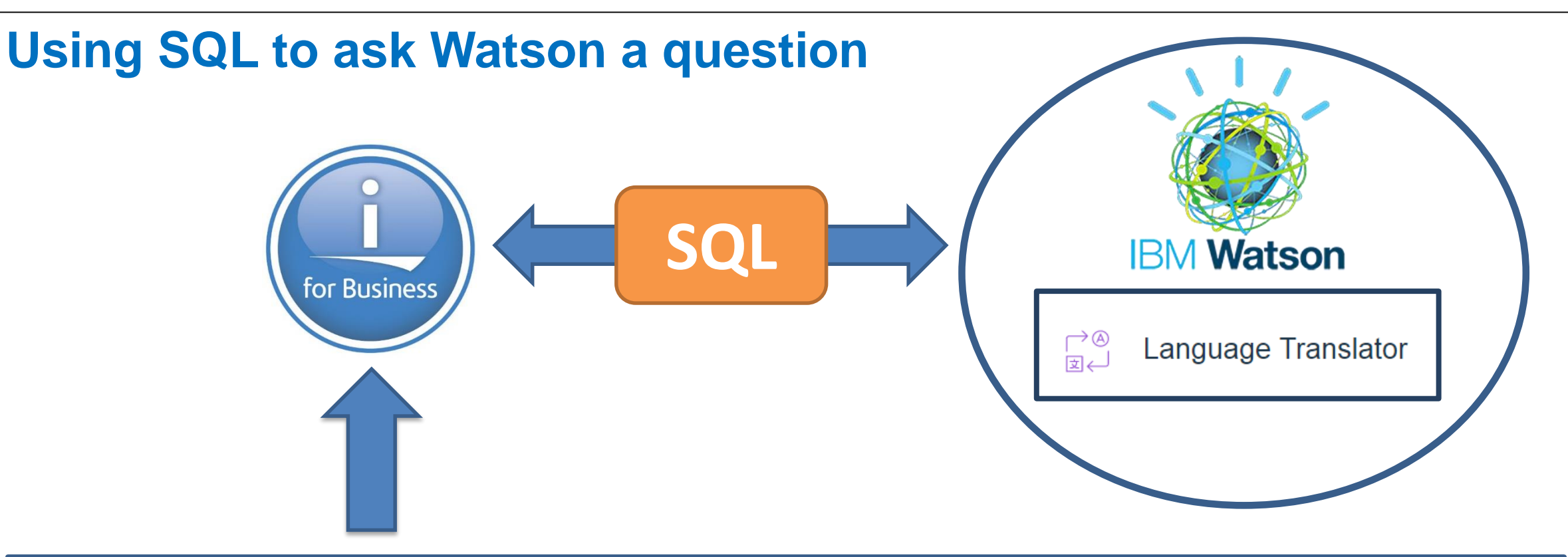

#### **QUOTE**

If you want to increase your success rate, double your failure rate. The great accomplishments of man have resulted from the transmissio. Nothing so conclusively proves a man's ability to lead others as wh. Think

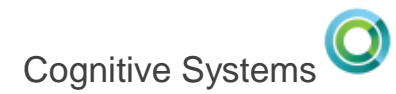

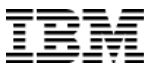

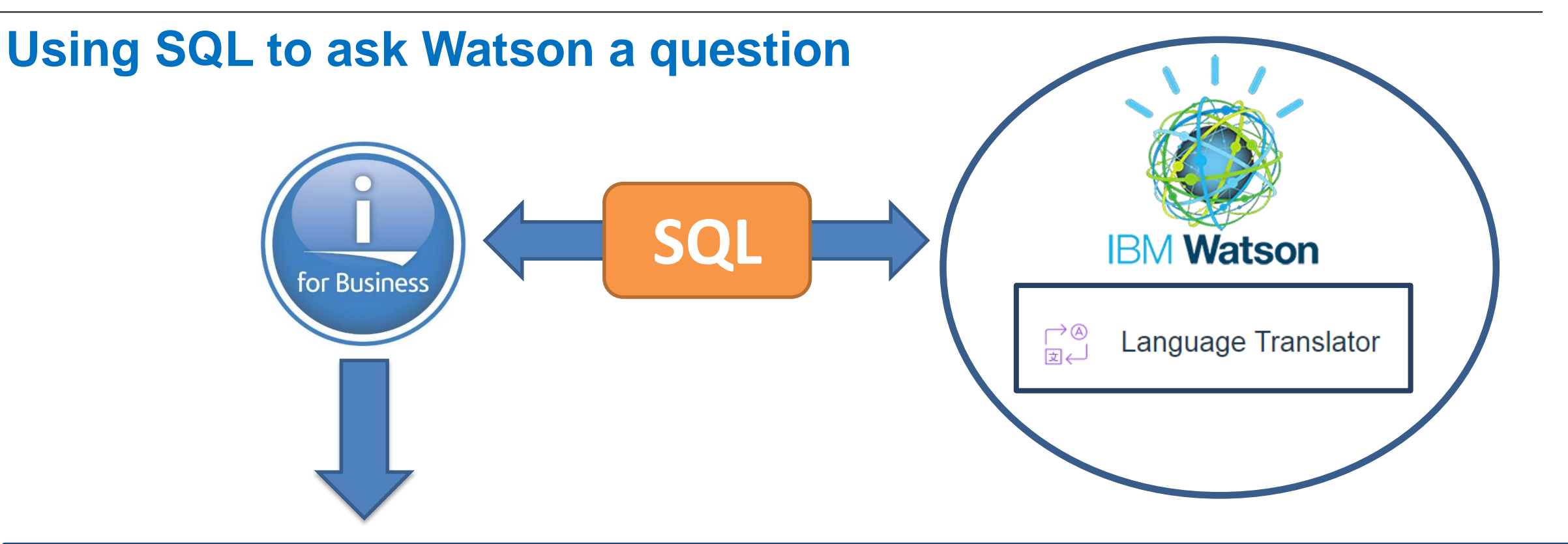

#### **QUOTE\_IN\_French**

Si vous souhaitez augmenter votre taux de réussite, doubler votre taux d'échec.<br>Les grandes réalisations de l'homme ont résulté de la transmission des idées et Rien ne le prouve de façon concluante la capacité d'un homme à diriger les autr Think

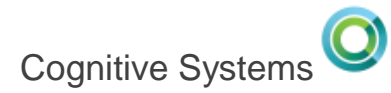

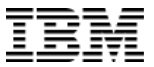

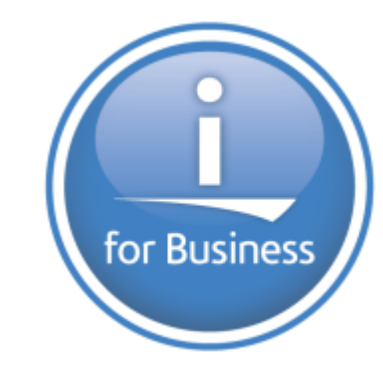

# ithankyou

**www.ibm.com/power/i**

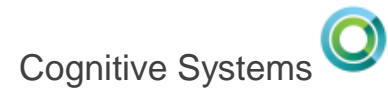

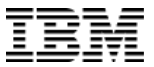

# **References**

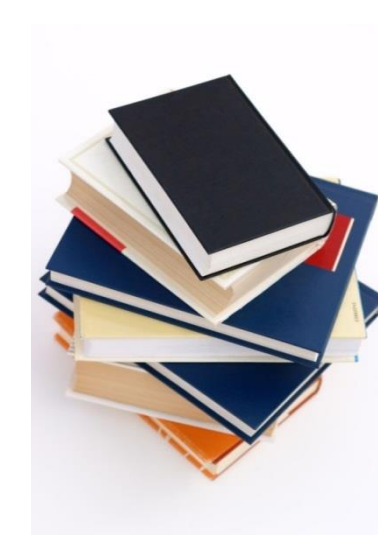

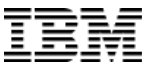

#### **Db2 PTF Group schedule**

**<https://www.ibm.com/developerworks/ibmi/techupdates/db2/groupptf>**

- **IBM i Services (brought to you by Db2 for i) <http://ibm.biz/DB2foriServices>**
- **Db2 for i Enhancements [www.ibm.com/developerworks/ibmi/techupdates/db2](http://www.ibm.com/developerworks/ibmi/techupdates/db2)**
- $\blacksquare$  **IBM i**  $\blacksquare$  **RFE's [http://ibm.biz/IBMi\\_RFE](http://ibm.biz/IBMi_RFE)**
- **Forstie on Twitter [https://twitter.com/Forstie\\_IBMi](https://twitter.com/Forstie_IBMi)**

G